## Cheatography

## Personal Vim Keyboard Shortcuts by [jrdallen](http://www.cheatography.com/jrdallen/) via [cheatography.com/173044/cs/36359/](http://www.cheatography.com/jrdallen/cheat-sheets/personal-vim)

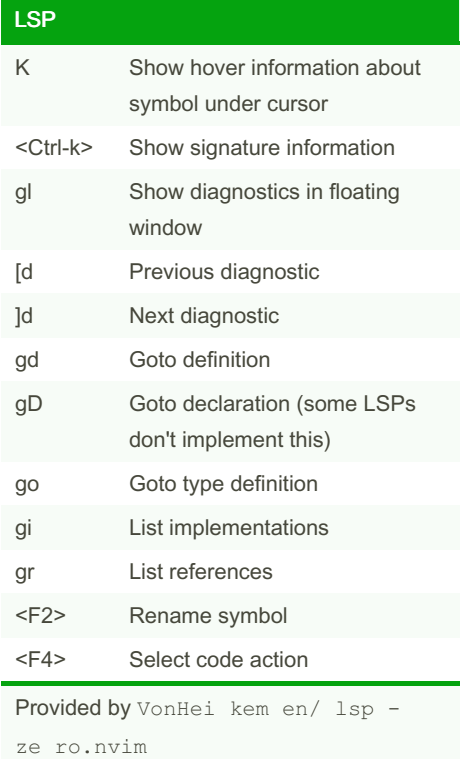

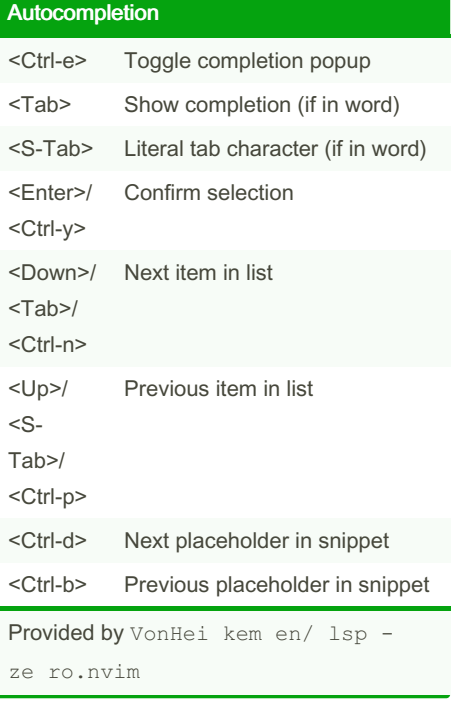

Telescope

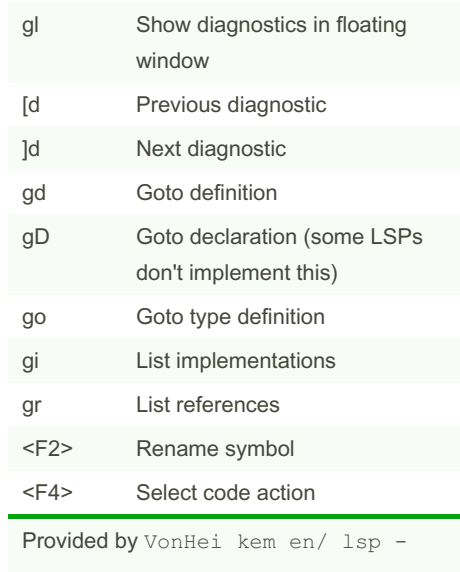

By jrdallen

[cheatography.com/jrdallen/](http://www.cheatography.com/jrdallen/)

Not published yet. Last updated 4th January, 2023. Page 1 of 1.

Sponsored by CrosswordCheats.com Learn to solve cryptic crosswords! <http://crosswordcheats.com>